证券代码:836908 证券简称:乔发科技 主办券商:东吴证券

# 苏州乔发环保科技股份有限公司

## 关于召开 2024 年第一次临时股东大会通知公告

本公司及董事会全体成员保证公告内容的真实、准确和完整,没有虚假记载、 误导性陈述或者重大遗漏,并对其内容的真实性、准确性和完整性承担个别及连 带法律责任。

### 一、会议召开基本情况

(一)股东大会届次

本次会议为 2024 年第一次临时股东大会。

(二)召集人

本次股东大会的召集人为董事会。

(三)会议召开的合法合规性说明

本次股东大会会议召开程序符合《公司法》等相关法律法规及《公司章程》 中关于召开股东大会的相关制度,不需要其他相关部门批准,不需要履行其他程 序。

(四)会议召开方式

√现场投票□网络投票 □其他方式投票

(五)会议召开日期和时间

1、现场会议召开时间:2024 年 3 月 27 日上午 9:00。

(六)出席对象

1. 股权登记日持有公司股份的股东。

股权登记日下午收市时在中国结算登记在册的公司全体股东(具体情况详见 下表)均有权出席股东大会(在股权登记日买入证券的投资者享有此权利,在股 权登记日卖出证券的投资者不享有此权利),股东可以书面形式委托代理人出席

会议、参加表决,该股东代理人不必是本公司股东。其中,不包含优先股股东, 不包含表决权恢复的优先股股东。

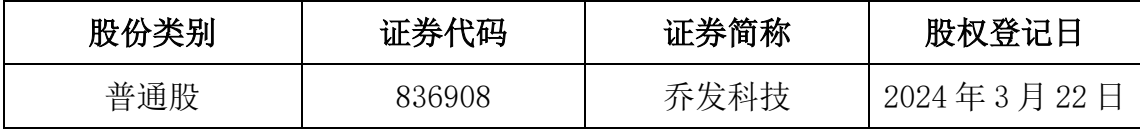

2. 本公司董事、监事、高级管理人员(包括董事会秘书)。

(七)会议地点

苏州市相城区太平街道聚金路 98 号文创园三期 9 号楼会议室

### 二、会议审议事项

(一)审议《关于公司 **2024** 年度预计日常关联交易的议案》

公司及其全资子公司 2024 年度拟向银行申请合计不超过 20000 万元银行综 合授信额度,用于办理日常经营所需业务以及公司总部建设,拟由股东丁治椿夫 妇为该等授信提供关联担保,此担保的期限以银行审批为准,在银行审批的有效 期内担保额度可滚动使用。

议案涉及关联股东回避表决,应回避表决的关联股东名称为丁治椿、丁挺。

上述议案不存在特别决议议案;

上述议案不存在累积投票议案;

上述议案不存在对中小投资者单独计票议案;

上述议案存在关联股东回避表决议案,议案序号为(一);

上述议案不存在优先股股东参与表决的议案;

上述议案不存在审议公开发行股票并在北交所上市的议案。

#### 三、会议登记方法

(一)登记方式

自然人股东亲自出席会议的,须持本人身份证;委托代理人出席的,代理人 须持本人身份证,股东授权委托书;法人股东由法定代表人出席大会的,须持本 人身份证、法定代表人资格证明、营业执照复印件、公司印章;委托代理人出席 的,须持本人身份证、法定代表人授权委托书、营业执照复印件、公司印章。

(二)登记时间:2024 年 3 月 27 日 8:00-8:45

(三)登记地点:苏州市相城区太平街道聚金路 98 号文创园三期 9 号楼

### 四、其他

(一)会议联系方式:联系人:徐永凤 联系电话:0512-66252836-8016 联系 传真:0512-66252827 联系邮箱:joyfa\_joyfa@vip.sina.com 邮政编码:215101 地 址:苏州市相城区太平街道聚金路 98 号文创园三期 9 号楼

(二)会议费用:本次大会预计 0.5 天,与会股东交通费和食宿费等自理。

### 五、备查文件目录

《苏州乔发环保科技股份有限公司第三届董事会第八次会议决议》

苏州乔发环保科技股份有限公司董事会

2024 年 3 月 11 日